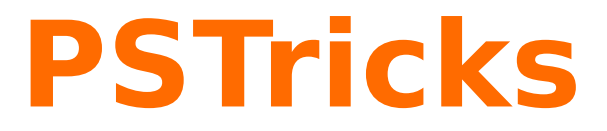

## **News - 2013 new macros and bugfixes for the basic package pstricks**

July 10, 2013

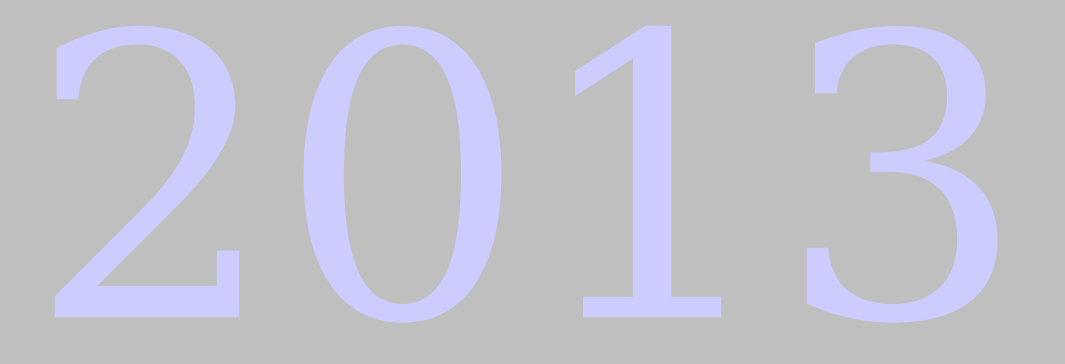

Package author(s): **Herbert Voß**

### **Contents**

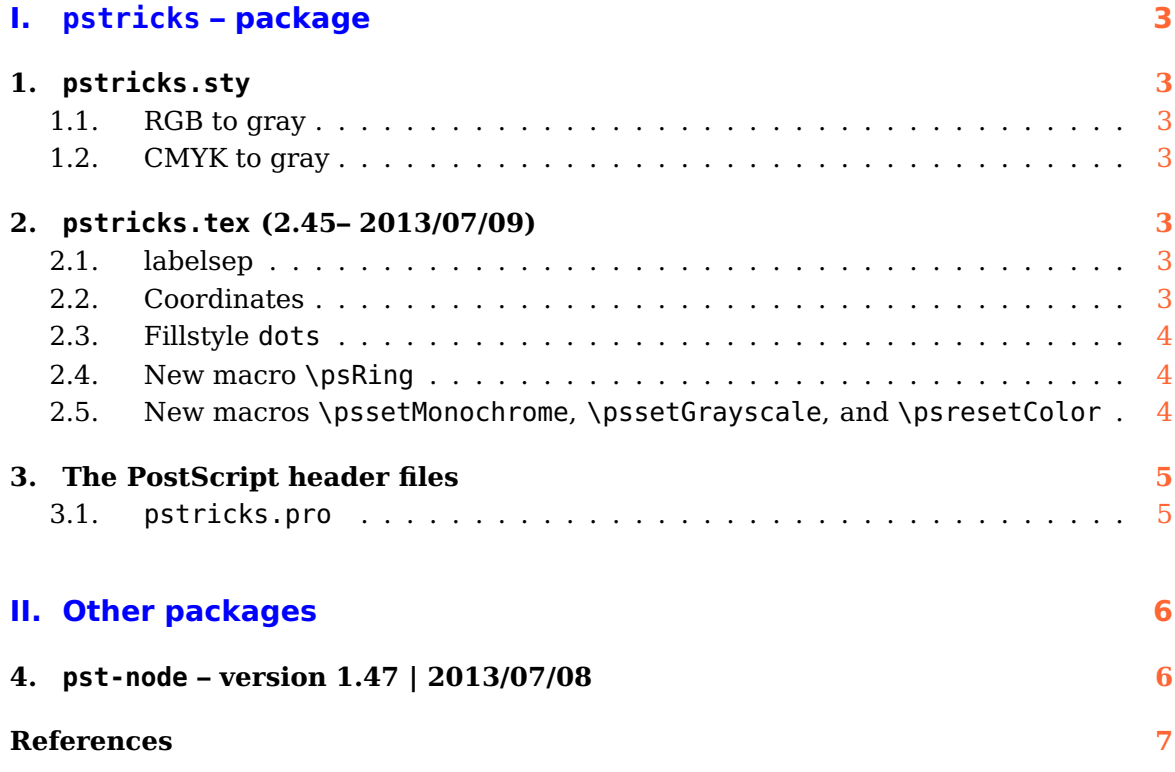

## <span id="page-2-7"></span><span id="page-2-0"></span>**Part I. pstricks – package**

#### <span id="page-2-1"></span>**1. pstricks.sty**

There are new optional arguments monochrome and grayscale to convert all RGB and CMYK colors into black and white or grayscale. The equations are:

#### <span id="page-2-2"></span>**1.1. RGB to gray**

 $grav = 0.07$ red + 0.71qreen + 0.21blue

#### <span id="page-2-3"></span>**1.2. CMYK to gray**

$$
c = c(1 - k) + k
$$
  
\n
$$
m = m(1 - k) + k
$$
  
\n
$$
y = y(1 - k) + k
$$
  
\n
$$
r, g, b = (1 - c), (1 - m), (1 - y)
$$
  
\ngray = 0.299r + 0.587g + 0.114b

This change will be global and effects also all other color setting! See section 2.5 on the following page for a local change of the color output.

#### <span id="page-2-4"></span>**2. pstricks.tex (2.45– 2013/07/09)**

There is a new optional argument pgffunctions for the environment pspicture. With this option one can force the loading of the special pgf PostScript function which in some cases are missing, when using the package auto-pst-pdf and another package which uses pgf macros.

```
\begin{pspicture}[pgffunctions,...](...)(...)
```
#### <span id="page-2-5"></span>**2.1. labelsep**

The labelsep is the first – optional – argument of \uput. It is now possible to use the PostScript notation for this length, eg {! 45 sin 3 mul}. Then the unit which is active when \uput is active is used. With a unit the PS notation ist not allowed and leads to an error!

#### <span id="page-2-6"></span>**2.2. Coordinates**

Additionally to the special pair of coordinates  $(\ast \times f(\times))$  where x must be a value in PostScript notation and  $f(x)$  in algebraic noatation, there is now a (\*\*{f(y), y}) which is vice versa,  $f(y)$  in algebraic and y in PostScript notation. And there is also

<span id="page-3-3"></span>a  $(+\{x\}, \{f(x)\})$ , where both expressions must be in algebraic notation and  $\{x\}$  must expand to a value or an expression which uses known system or user defined PostScript functions. 5

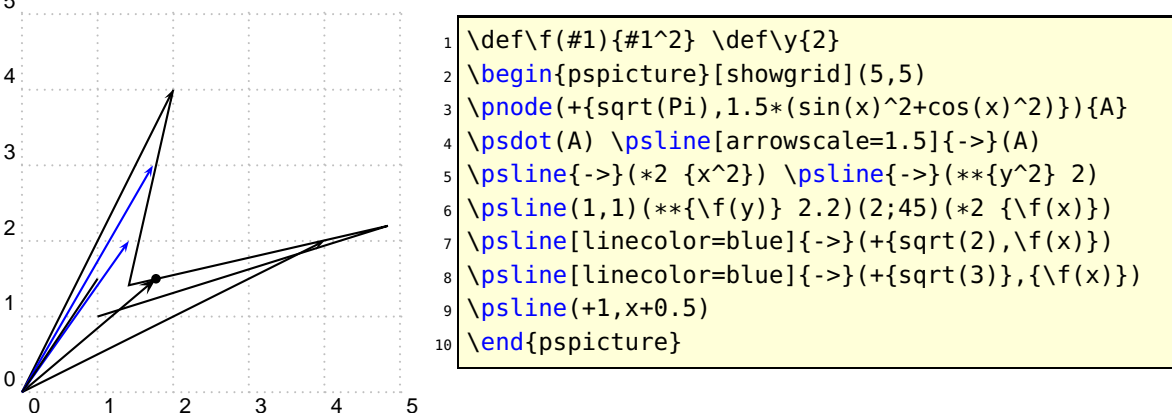

 $\begin{smallmatrix}0&&1&2\&1\end{smallmatrix}$  if the expression contains itself a parenthesis like ) then the argument must be inside braces; otherwise TEX will take the first closing parenthesis as clsong delimiter for the complete coordinate argument (...) which then gives an error.

#### <span id="page-3-0"></span>**2.3. Fillstyle dots**

A fix for the fill style dots to make it work again:

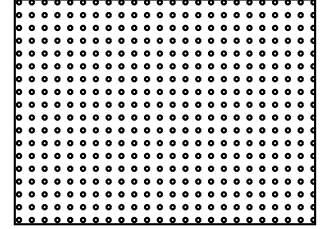

```
\pi pspicture(4,3)
\psframe[fillstyle=dots](4,3)
\endpspicture
```
#### <span id="page-3-1"></span>**2.4. New macro \psRing**

\psRing  $*$  [Options]  $(x,y)$  {Inner Radius} {Outer Radius}

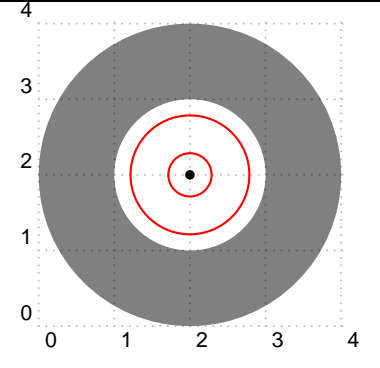

- \begin{pspicture}[showgrid](4,4)
- \psRing[linecolor=red](2,2){0.3}{0.8}
- <sup>3</sup> \psRing\*[opacity=0.5](2,2){1}{2}
- $\text{psdot}(2,2)$
- \end{pspicture}

#### <span id="page-3-2"></span>**2.5. New macros \pssetMonochrome, \pssetGrayscale, and \psresetColor**

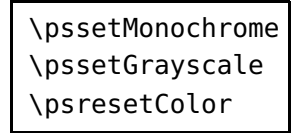

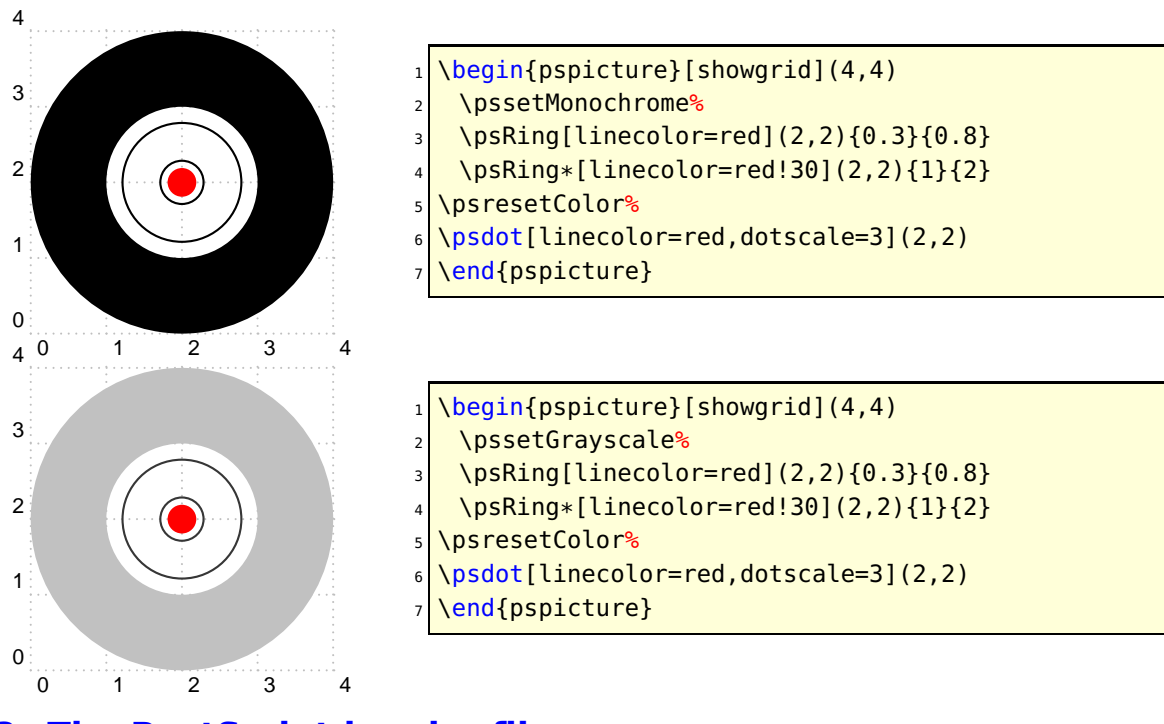

## <span id="page-4-0"></span>**3. The PostScript header files**

<span id="page-4-1"></span>**3.1. pstricks.pro**

# <span id="page-5-2"></span><span id="page-5-0"></span>**Part II. Other packages**

## <span id="page-5-1"></span>**4. pst-node – version 1.47 | 2013/07/08**

1.27 2013-04-12 - added macro \Cnodeput which takes radius=... into account 1.26 2013-04-09 - added macros \psncurve and \psnccurve for a sequence of nodes created by \curvepnodes

1.25 2012-09-21 - Global node coordinates only with saveNodeCoors

#### <span id="page-6-0"></span>**References**

- [1] Michel Goosens, Frank Mittelbach, Sebastian Rahtz, Denis Roegel, and Herbert Voß. The LAT<sub>E</sub>X Graphics Companion. Addison-Wesley Publishing Company, Reading, Mass., 2007.
- [2] Laura E. Jackson and Herbert Voß. Die Plot-Funktionen von pst-plot. Die TEXnische Komödie, 2/02:27–34, June 2002.
- [3] Nikolai G. Kollock. PostScript richtig eingesetzt: vom Konzept zum praktischen Einsatz. IWT, Vaterstetten, 1989.
- [4] Herbert Voß. Die mathematischen Funktionen von Postscript. Die T<sub>E</sub>Xnische Komödie, 1/02:40–47, March 2002.
- [5] Herbert Voss. PSTricks Support for pdf. [http://PSTricks.tug.org/main.cgi?](http://PSTricks.tug.org/main.cgi?file=pdf/pdfoutput) [file=pdf/pdfoutput](http://PSTricks.tug.org/main.cgi?file=pdf/pdfoutput), 2002.
- [6] Herbert Voß. L<sup>AT</sup>FX Referenz. DANTE lehmanns media, Heidelberg/Hamburg, 2. edition, 2010.
- [7] Herbert Voß. PSTricks Grafik für T<sub>E</sub>X und L<sup>AT</sup>EX. DANTE Lehmanns Media, Heidelberg/Hamburg, 6. edition, 2010.
- [8] Herbert Voß. LATEX Quick Reference. UIT, Cambridge/UK, 1. edition, 2011.
- [9] Herbert Voß. PSTricks Graphics for  $\mu T_F X$ . UIT, Cambridge/UK, 1. edition, 2011.
- [10] Michael Wiedmann and Peter Karp. References for TFX and Friends. [http://www.](http://www.miwie.org/tex-refs/) [miwie.org/tex-refs/](http://www.miwie.org/tex-refs/), 2003.

### **Index**

```
auto-pst-pdf
,
3
\Cnodeput
,
6
\curvepnodes
,
6
dots
,
4
Environment
    3
3
Keyvalue
    dots
,
4
Keyword
    3
    labelsep
,
3
    monochrome
,
3
    pgffunctions
,
3
labelsep
,
3
Macro
    \Cnodeput
,
6
    \curvepnodes
,
6
    \psnccurve
,
6
    \psncurve
,
6
    \psresetColor
,
4
    \psRing
*
,
4
    \pssetGrayscale
,
4
    \pssetMonochrome
,
4
    \uput
,
3
monochrome
,
3
Package
    auto-pst-pdf
,
3
pgffunctions
,
3
\psnccurve
,
6
\psncurve
,
6
pspicture
,
3
\psresetColor
,
4
\psRing
*
,
4
\pssetGrayscale
,
4
\pssetMonochrome
,
4
```

```
\uput
,
3
```